## "ТАСДИҚЛАЙМАН"

Андижон туман Ободонлаштириш бошкармаси рахбари Н. Нематжонов

# Андижон туман Ободонлаштириш бошкармаси

## ТЕХНИК ТОПШИРИК

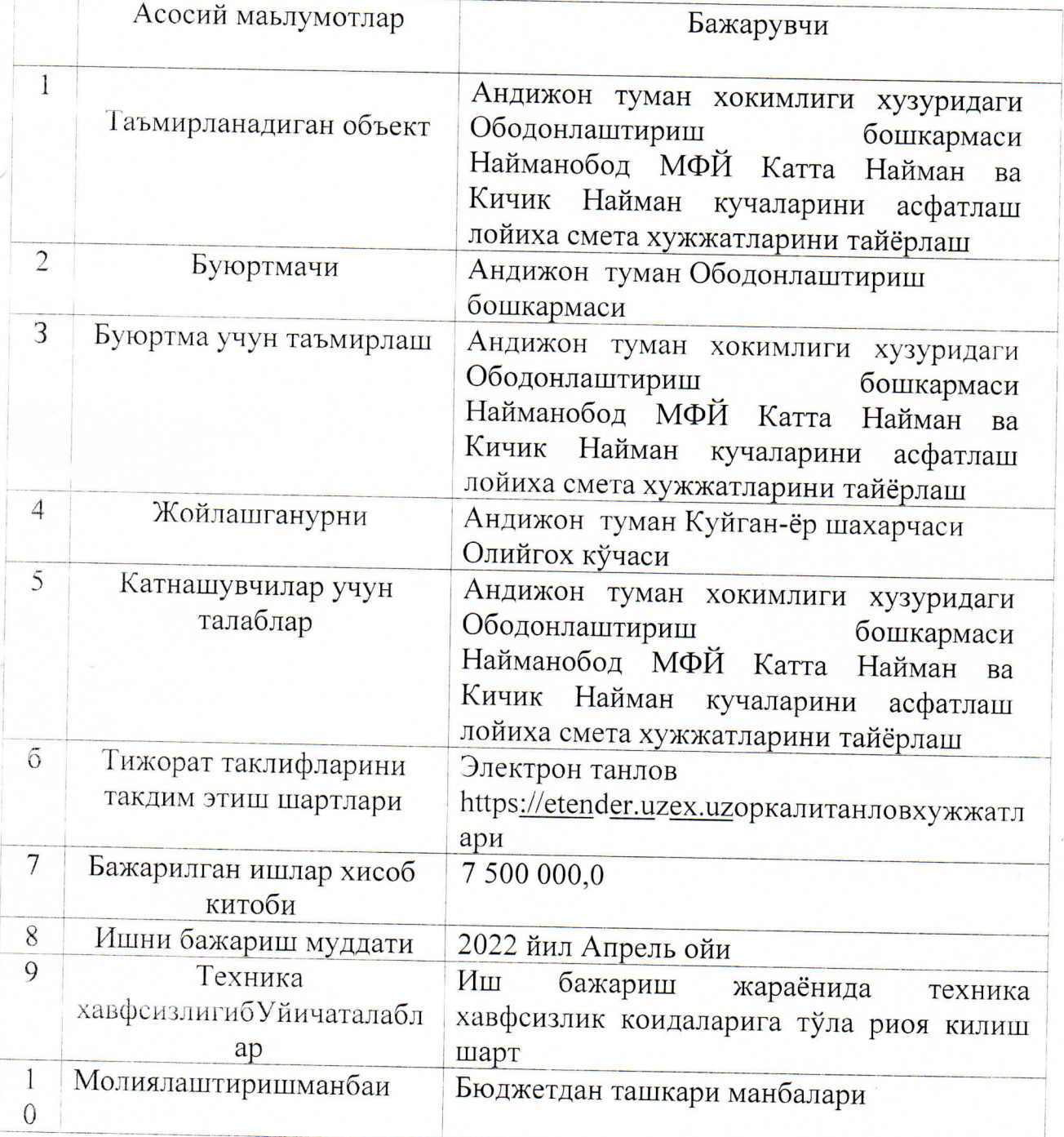

#### **"ТАСДИКЛАЙМАН"**

Андижон Туман Ободонлаштириш Бошкармаен рахбари

Н.Нематжонов

# Андижон туман Найманобод МФЙ Катта Найман ва Кичик Найман кучаларини асфатлаш ишлари учун

## ЛОЙИХА СМЕТА ХУЖЖАТЛАРИНИ ТАЙЁРЛАШ УЧУН

### ТАНЛОВ ХУЖЖАТЛАРИ

Андижон туман - 2022 йил

Танлов хужжатларининг мазмуни:

1. Танлов иштирокчилари учун йўрикнома

П. Техник кисм

Ш. Нархлар кисми

## ТАНЛОВ ИШТИРОКЧИСИ УЧУН ЙУРИКНОМА 1.ТАНЛОВ ПРЕДМЕТИ ВА ТАХМИНИЙ КИЙМАИ

1. Танлов предмети: Андижон туман Найманобод МФЙ Катта Найман ва Кичик Найман кучаларини асфатлаш ишлари учун лойиха хужжатларини тайёрлаш.

1.2. Махсулот буйича Техник топширик танлов хужжатларининг техник кисмида илова килинган.

Ушбу танлов якунлари бўйича голиб чиккан бажарувчи такикшот билан шартнома тузилади.

1.3. Ишларни бажариш муддати: ғолиб булган катнашчи билан шартнома имзоланган кундан бошлаб тузилган нуксон далолатномасига асосан белгиланган график бўйича.

1.4. Ишларни бошлаш муддати — аванс маблағи Ўтказилган кундан бошлаб хисобланади.

### 2. ТАНЛОВ ТАШКИЛОТЧИЛАРИ

2.1. Андижон туман Ободонлаштириш бошкармаси (бундан кейин-"Буюртмачи" деб аталади) - танлов ташкилотчиси хисобланади.

"Буюртмачи" манзили .• Андижон туман Куйган-ёр шахарчаси Олийгох кучаси

2.2. Танлов "Буюртмачи" томонидан танловлар ўтказиш бўйича тузилган Харид комиссияси томонидан ўтказилади.

2.3. Танлов Андижон туман Ободонлаштириш бошкармаси" Буюртмачи" томонидан тузилган Харид комиссияси томонидан конунда белгиланган тартибда, белгиланган муддатларда ўтказилади.

#### З ТАНЛОВ ИШТИРОКЧИЛАРИ

3.1. Танлов мулкчилик шаклидан катьий назар шу мазмунда иш ва хизматлар кўрсатишга ихтисослашган, камида 3 йил тажрибага эга булган барча юридик макомга эга булган ташкилотлар иштирок этиши мумкин.

3.2. Танловда иштирок этиши учун талабгорларга куйидаги малакавий талаблар кўйилади: танлов предмети ишлар(хизматлар)ни бажариш учун зарур бўлган мехнат ресурслари ва мутахассисларнинг мавжудлиги; объектнинг мураккаблик даражасига караб, "лицензия" ва " гувохнома 684-Конун 13-моддатига риоя этилиши шарт

• Моддий-техника базаси хамда ташкилотнинг оргтехника рўйхати ускуналар

• Бахтсиз ходисалар бўлган вазиятларда ишчи ходимларнинг хаёти суғурталанганилиги

• Техника хафсизлиги коидаларига риоя килиш талаблари хамда йўрикномалари

• Ишчи ходимларнинг диплом нусхалари, мехнат дафтарчалари ёки mehnat.uz сайти оркали рўйхатдан ўтганлиги тўғрисидаги жужжат

• Бажарилган ишларга бериладиган кафолат муддати

• Шу сохада олдин килинган ишлари бўйича буюртмачилар берган тавсифномалари

3.3. Агар танлов предмети булган ишлар (хизматлар) бажариш билан боғлик фаолият конунчиликка биноан лицензиялаштириши зарур булса, танловда иштирок этиш учун белгиланган тартибга мувофик тегишли лицензияга эга бўлган талабгорларга рухсат этилади. 3.4. Куйидаги талабгорларга танлов жараёнларида иштирок этишга рухсат берилмайди:

кайта ташкил этилиш(ажралиши, кўшилиш), тугатиш ёки банкротлик арафасида турганлар; молмулки мусодара килинганлар, хамда муассислик келишув, молиявий иштирок, холдинг ва бошка шаклда ифодаланган бевосита ташкилий-хукукий ёки бир бирига молиявий карамлиги мавжудлар.

## 4. ТАНЛОВДА ИШТИРОК ЭТИШ УЧУН ТАКЛИФЛАРНИ ТАКДИМ ЭТИШ

4.1. Танлов учун таклифлар ва унга тегишли иловалар ва хужжатлар, маълумотлар "Буюртмачи" ва "Иштирокчи" ихтиёрига кўра ўзбек ва рус тилида такдим этилиши мумкин. 4.2. Танлов хужжатларида куйидагилар такдим этилиши лозим:

Техник кисм, "Буюртмачи" томонидан куйилган техник талабларни ва бажариладиганиш ва хизматлар кўрсатилиши керак:

Нархлар кисми, Танлов шартларида белгиланган нархлар доирасида, хизматларни бажариш муддатлари, тўловлар тартиби ва якуний тўловлар ва бошка боғлик кўрсаткичлар кўрсатилан бўлиши керак.

Танлов иштирокчилари хар бир таклифларни яхлит холда тикилган, номерланган ваколатли шахс имзоси ва мухри билан тасдикланган холда ёки хар бир варогини мухрлаб тасдиклаган холда такдим этишлари лозим.

4,3. Куйидаги хужжатлар тўлик бўлиши талаб этилали:

Техник ва нархлар бўйича куйидаги таклифлар:

Техник хужжатлар руйхати (брошюралар, техник паспортлар ёки ўхшаш хужжатлар руйхати илова килинади);

Нархлар таклифи ва нархлар буйича жадвал тулдирилиши ва илова килиниши лозим.

4.4. Танлов иштирокчиси:

факат битги таклиф бериши мумкин; такдим этилаётган хужжатларнинг хакикийлиги ва маълумотларнинг хакконийлигига тўлик жавобгар бўлади; таклифлар бериш муддати тугагунга кадар ўз таклифларини кайтариб олиш ёки ўзгартириш киритиш хукукига эга.

### 5. ТАКЛИФЛАРНИ ТАКДИМ ЭТИШ МУДДАТИНИ УЗАЙТИРИШ

5.1 . Харид комиссияси танлов учун таклифларни кабул килиш муддатини барча иштирокчилар учун таълукли холда эълон килинган муддатдан яна 5 календар кунга узайтириши мумкин.

5.2. Таклифлар муддатини узайтирилиши факат харид комиссияси йиғилиши карори асосида амалга оширилади.

5.3. Танлов муддатини узайтириш туғрисидаги карор махсус ахборот порталида жойлаштирилиши лозим.

#### 6. ТОМОНЛАРНИНГ ЖАВОБГАРЛИГИ

6.1. Давлат харидлари туғрисидаги Конун талабларини бузган шахслар конунчиликда белгиланган тартибда жавобгар бўладилар.

6.2. Харид комиссияси давлат харидлари буйича конунчиликда белгиланган тартибда ғолиб иштирокчиларни аниклаш ва асосланган карор кабул килиш буйича мажбурдир.

6.3. Танлов иштирокчиси такдим этилган барча хужжатларни хакикийлиги ва тўғрилигига жавобгардир. Ғолиб иштирочи деб топилгандан сунг конунчиликда белгиланган тартибда давлат буюртмачиси билан Урнатилган тартибда ва муддатларда шартнома тузишга мажбурдир.

#### 7. БОШКА ШАРТЛАР

7.1 .Давлат буюртмачиси танлов хужжатларига Ўзгартиришлар киритиш тўғрисида танловда иштирок этиш учун таклифлар бериш муддати тугайдиган санадан камида уч кун олдин карор кабул қилишгаа хакли. Товарни (ишни, хизматни) Узгартиришга йўл кўйилмайди. Бунда ушбу танловда таклифлар бериш тугайдиган муддат танлов хужжатларига Узгартиришлар киритилган санадан эътиборан камида ун кунга узайтиририлиши керак. Шу билан бир вактда, агар эълонда кўрсатилаган ахборот Узгартирилган булса, танлов Утказиш тўгрисидаги эълонга Узгартириш киритилади.

7.2. Танлов иштирокчиси танлов хужжатлари коидаларини танлов ўтказиш учун эълонда белгиланган шаклда тушунтириш талаби билан давлат буюртмачисига сўров юборишга хами. сўров келиб тушган санадан эътиборан икки иш куни ичида давлат буюртмачиси, агар мазкур сўров давлат буюртмачисига таклифлар бериш муддати тугайдиган санадан камида икки кун олдин келиб тушган булса, ушбу суровга белгиланган шаклда жавоб юбориши шарт. Танлов хужжатларининг коидаларига доир тушунтиришлар уларнинг мазмун-мохиятини Узгартирмаслиги керак.

3. Таклифларни кўриб чикиш ва бахолаш баённомаси харид комиссиясининг аъзолари 7. томонидан имзоланади хамда ундан олинган кучирма у имзолаган кундан эътиборан уч иш куни ичида махсус ахборот порталида эълон килинади.

7.4. Танловнинг исталган иштирокчиси такливларни кўриб чикиш ва бахолаш баённомаси эълон килинганидан сўнг давлат буюртмачисига танлов натижаларига доир тушунтиришларни татим этиш тўғрисида сўров юборишга хакли. Давлат буюртмачиси бундай сўров келиб санадан эътиборан уч иш куни ичида танлов иштирокчисига тегишли тушган тушунтиришларни такдим этиши шарт.

7.5. Танлов натижалари бўйича шартнома танлов хужжатларида ва ўзи билан шартнома тузилаётган танлов иштирокчиси томонидан берилган таклифда кўрсатилган шартлар асосида тузилади.

#### №13/05-22- сонли шартнома

#### Андижон тумани

май 2022 йил  $\ll 18$ 

Андижон туман хокимлиги хузуридаги Ободонлаштириш бошкармаси келгуси ўринларда «Буюртмачи» деб аталиб Низомга асосан рахбари Н.Нематжонов бир томондан «GEO-PROEKT » МЧЖ кейинги ўринларда «Бажарувчи» деб аталиб хамда Низом асосида иш иккинчи томондан мазкур лойиха-смета юритувчи номидан рахбар АбдушукуровА. хужжатларини тайёрлаш ишларини бажариш ишлари бўйича шартнома туздилар:

#### 1. ШАРТНОМА ПРЕДМЕТИ.

1.1 Андижон туман хокимлиги хузуридаги Ободонлаштириш бошкармаси Найманобод МФЙ Катта Найман ва Кичик Найман кучаларини асфалтлаш ишлари учун смета хужжатларини ишлаб чикиш ва тайёрлашни ўз зиммасига олади.

1.2. Буюртмачи лойиха-смета хужжатларини ишлаб чикиш учун топширик бериш, лойиха-смета хужжатларини тузиш учун зарур булган дастлабки маълумотларни бериш. бажарилган ишларни қабул қилиб олиш белгиланган тартибда амалга оширилади.

1.3. Бажарувчи лойиха-смета хужжатларини амалдаги тартиб-коидалар ва меъёрларга риоя этган холда ишлаб чикади.

1.4. Бажариладиган ишлар тартиби, амалга ошириш муддатлари куйидаги тартибда:

- бажариладиган ишлар муддатининг календар режаси 1-иловага мувофик:

- асослаштирилган келишув баённомаси 2- иловага мувофик;

- лойиха ишларини бажариш сметаси - 3 илова мувофик белгиланади.

Ушбу шартноманинг ажралмас кисми хисобланади.

#### 2. ТАРАФЛАРНИНГ МАЖБУРИЯТЛАРИ.

#### 2.1. Буюртмачининг мажбуриятлари:

2.2. Бажарувчи шартномада кўзда тутилган шартлар ва тартиблар асосида тўловни амалга ошириш.

2.3. Тайёр бўлган лойиха-смета амалдаги конунчилик хужжатларига мувофик равишда қабул қилиб олишни таъминлаш мажбуриятини олади.

#### 2.5. Бажарувчининг мажбуриятлари:

2.6. Бажарувчи ишларни техник топширик ва келишилган график асосида ўз вактида Буюртмачи билан бажарилган ишларнинг (боскичларнинг) сифатли бажаришни. натижаларини келишиш;

2.7. Объектнинг курилиш-монтаж жараёнида муаллифлик назоратини олиб бориш ишлари амалга ошириши шарт:

2.8. Ушбу шартнома бўйича Бажарувчи ўз мажбуриятларини сифатсиз бажарса, бир хафтадан ошмаган муддатда, талаб қилинган сифат даражасида ўз хисобидан қайтадан бажариш мажбуриятини олади.

#### 3. ИШЛАРНИНГ ТОПШИРИШ ВА ҚАБУЛ КИЛИШ ТАРТИБИ

3.1. Куйидаги шартларнинг тўлик амалга оширилганда тарафлар имзоланган шартнома мажбуриятларнинг бажарилиши бошланган хисобланади.

3.2. Ишлар тугагандан сўнг Бажарувчи буюртмачига ишларни топшириш ва кабул қилиш далолатномаси билан 2 нусхада лойиха-смета хужжатлар тўпламини топширади.

3.3. Буюртмачи ишларни кабул килмаслигининг асосли рад жавобини берган холда зарур бўлган кўшимча ишларнинг руйхати ва уларнинг бажарилиш муддатларини кўрсатган холда. икки томонлама далолатнома тузилади.

3.4. Агар ишларни бажарилиш жараёнида уни давом эттириш максадга мувофик эмаслиги аникланса, томонлар 5 кун муддат ичида уни тўхтатиш бир-бирини хабардор килиши ва 15 иш кунида ишларни давом эттириш максадга мувофик ёки мувофик эмаслиги тўғрисидаги масалани кўриб чикиши шарт. Ишларнинг тўхталиши томонлар учун Ўзбекистон Республикаси Фукаролик кодексида кўзда тутилган окибатлар ва жавобгарликка олиб келади.

3.5. Томонлардан бири мазкур шартномада кўзда тутилган ишларни тўхтатиш тўғрисида ёзма хабар берган вакт ўзаро хисоб-китоб килиш вакти хисобланади.

#### 4. ШАРТНОМА БАХОСИ ВА ТЎЛОВ ТАРТИБИ.

4.1. Шартнома буйича амалга ошириладиган ишларнинг бахоси 5 500 000 (Беш миллион беш юз минг) сўмни ташкил этади.

4.2. Мазкур объект буйича тулов инвестиция дастури ва кайси маблаглар хисобидан аникланиб ва шу бюджет хисоб раками очилгандан кейин, объектнинг хисоб ракамига маблаг ажратилгандан сўнг тўлов амалга оширилали.

 $4.3.$ Бажарувчи томонидан бажарилган ишлар учун молиялаштириувчи органлартомонидан маблаг молиялаштирилмаган такдирда «Буюртмачи» тўловни амалга ошира олмайди.

4.4. «Буюртмачи» шартнома имзолангандан сўнг шартнома бахосининг 30 % микдорида бўнак (аванс) тўловини амалга оширади.

4.5. Ишлар қиймати узил-кесил хисобланади. Қуйидаги холларда:

-ишлар киймати купайтиришга енгиб булмайдиган яъни (форс-мажор) холатлари сабаб бўлганда ва ишлар Буюртмачи томонидан ўзгартирилганда.

#### 5. ТОМОНЛАРНИНГ ЖАВОБГАРЛИГИ.

 $5.1.$ Ушбу шартнома бўйича мажбуриятларни тарафлар бажармаганда мазкур шартноманинг амалдаги талаблари ва Ўзбекистон Республикаси Конун хужжатларига мувофик, шунингдек шахарсозлик нормалари ва коидаларига (ШНК 1.03.01-08) мувофиклиги юзасидан жавоб беради.

5.2. Бажарувчи лойиха-смета хужжатларидаги камчиликлар учун курилиш лойиха-смета хужжатларини белгиланган тартибда тасдиқлангунга қадар жавоб беради. Лойиха-смета хужжатларида камчиликлар аникланган такдирда Бажарувчи Буюртмачининг талаби билан лойиха-смета хужжатларини бепул кайта ишлаб чикади.

5.3. Шартномага томонлар розилиги асосида, ёзма равишда ўзгартиришлар ва кўшимчалар киритилиши мумкин.

5.4. Мазкур шартнома буйича низо келиб чиккан холларда, томонлар келишувига эришмаган тақдирда, қонунларда белгиланган тартибда ва иктисодий судга мурожаат қилишга хаклидир.

5.5. Буюртмачи томонидан дастлабки тўлов ва ишларни топширилганда шартлашилган хаки кечиктирилган хар бир кун мажбуриятларнинг бажарилмаган кисмининг 0,01 фоизи микдорида Бажарувчига пеня тўлайди, бирок бунда пенянинг умумий суммаси бажарилмаган ишлар ёки кўрсатилган хизматлар кийматининг 10 фоизидан ошмаслиги лозим.

5.6. Бажарувчи томонидан смета хужжатларини тайёрлаш ўз вактида бажарилмай мажбуриятлар бузилган бўлса Бажарувчи Буюртмачига муддати ўтказиб юборилган хар бир кун учун мажбириятларнинг бажарилмаган кисмининг 0,01 фоизи микдорида пеня тулайди. бирок бунда пенянинг умумий суммаси бажарилмаган ишлар ёки кўрсатилмаган хизматлар кийматининг 10 фоизидан ошмаслиги лозим.

5.7. Шартнома «Бажарувчи»нинг ташаббуси билан бекор килинганда, шартнома бекор қилингунга қадар бажарилган ишлар учун тўланган маблағ «Бажарувчи»га қайтарилмайди.

5.8. Шартнома муддатидан олдин бекор килиш таклифини билдирган тараф 10 кун олдин муддатда иккинчи тарафни хабардор килиши лозим. Бунда тарафлар ўртасида хакикатда амалга оширилган ишлар буйича белгиланган хужжатлар асосида тулик хисоб-китоб килинган холда амалга оширилади.

Пеня тўлаш

Бажарувчининг бажарилган ишлари хажмидан ёки молиявий хисоб-китоблардан аникланган камчиликлар натижасида Буюртмачига кайтариладиган маблаглар ва бошка

тўловлар бўйича мажбуриятларни ўз вактида бажармаса, Буюртмачи ушбу маблагларни молиялаштириш учун ажратилган маблаглар хисобидан чегириб колиш хукукига эга.

5.9. Мазкур шартнома билан назарда тутилмаган тарафларнинг жавобгарлиги Узбекистон Республикасининг амалдаги хужжатларига мувофик белгиланади.

## 6. ФОРС-МАЖОР ВА НИЗОЛАРНИ ХАЛ КИЛИШ ТАРТИБИ.

6.1. Тарафлар ихтиёрига боғлиқ бўлмаган, уларни олдиндан билиш ёки олдини олиш имконияти булмаган холатлар (енгиб булмас куч), эпидемия ва х.к. окибатида мажбуриятларни бажармаганлик ёки лозим даражада бажармаганлик учун тарафлардан бирортаси иккинчи тараф олдида жавобгар булмайди.

6.2. Ушбу шартнома буйича ёки у билан боглик холда тарафлар ўртасида келиб чикадиган барча низолар ва зиддиятлар музокаралар олиб бориш йўли билан хал этилади.

6.3. Музокоралар олиб бориш йўли билан зиддиятларни хал килишга эришилмаган такдирда, мазкур шартноманинг тузилиши, унинг шартларини ўзгариши, бузилиши, ижро этилиши, бекор бўлиши, тугатилиши ва хакикийлиги юзасидан келиб чикувчи барча низолар, келишмовчиликлар ва талаблар Иктисодий судида кўриб чикилади.

## 7. ШАРТНОМАНИ ЎЗГАРТИРИШ ВА УНГА ҚЎШИМЧАЛАР КИРИТИШ.

7.1. Ушбу шартнома имзоланган кундан бошлаб кучга киради ва у ўз зиммасига олинган мажбуриятларни тўлик бажаргунга кадар амал килади.

#### ТОМОНЛАРНИНГ МАНЗИЛЛИ ВА ХИСОБ РАКАМЛАРИ 8.

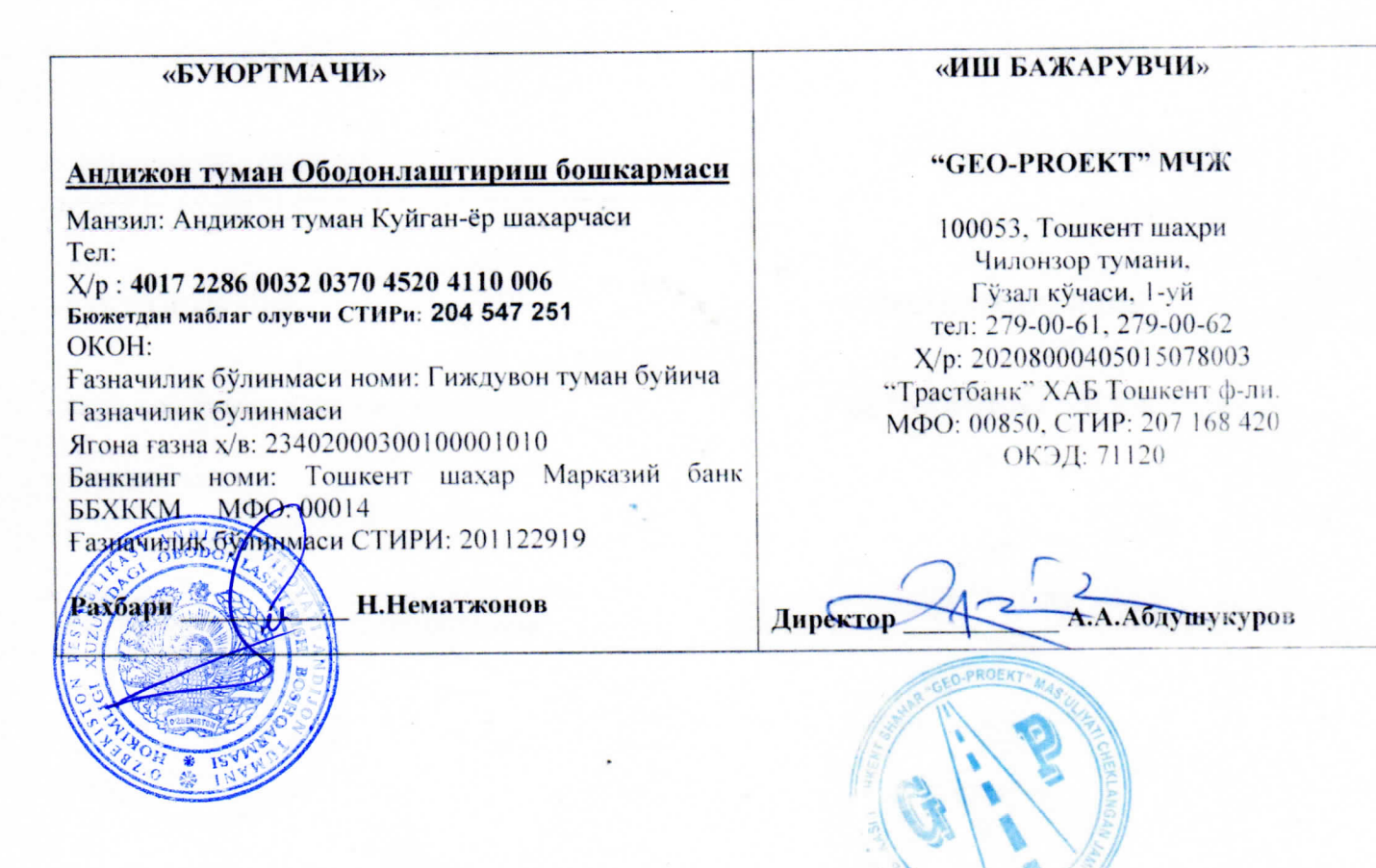

2022 йил 16 майдаги

№13/5-22-сонли шартномага 1-илова

# Бажариладиган ишларнинг календар

## **РЕЖАСИ**

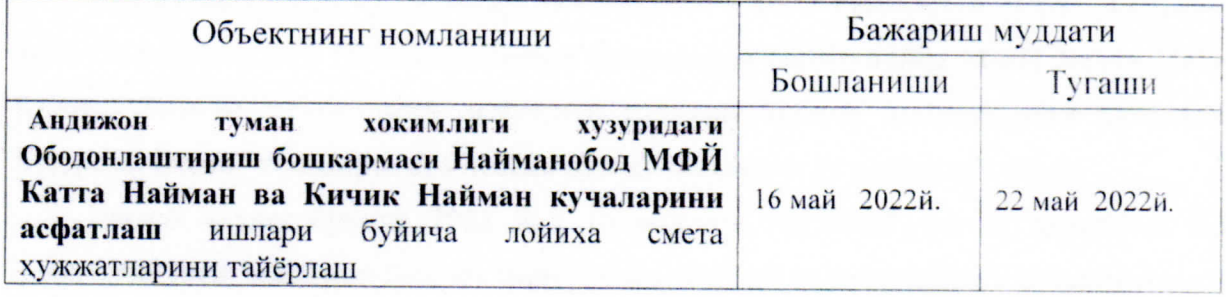

«БУЮРТМАЧИ»

«ИШ БАЖАРУВЧИ»

Андижон туман Ободонлаштириш

"GEO-PROEKT" МЧЖ

бошкармаси

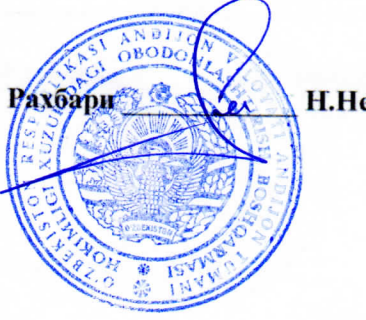

Н.Нематжонов

Директор Абдушукуров А.А. ROEK

## 2022 йил 16 майдаги №13/5-22-сонли шартномага 2-илова

## Шартнома бахосининг келишув **БАЁННОМАСИ**

Биз куйида имзо кўювчилар: Бажарувчи, « GEO PROEKT » МЧЖ Андижон туман хокимлиги хузуридаги Ободонлаштириш бошкармаси Найманобод МФЙ Катта Найман ва Кичик Найман кучаларини асфатлаш ишлари буйича лойиха-смета хужжатларини Буюртмачининг топшириғига асосан ишлаб чиқишни ўз зиммасига олади.

Ишлаб чикиш бўйича 2022 йил 16 майдаги №13/5-22 -сонли шартнома бахосини 5 500 000,0 (беш миллион беш юз минг) сумга тенг деб келишилганини тасдиклаймиз.

Ушбу баённома Буюртмачи ва Бажарувчи ўртасида ўзаро хисоб-китобларни амалга ошириш учун асос хисобланади.

#### «БУЮРТМАЧИ»

#### «ИШ БАЖАРУВЧИ»

"GEO-PROEKT" МЧЖ

Андижон туман Ободонлаштириш

бошкармаси

Рахбари **Н. Нематжонов** 

Директор бдушукуров А.А.

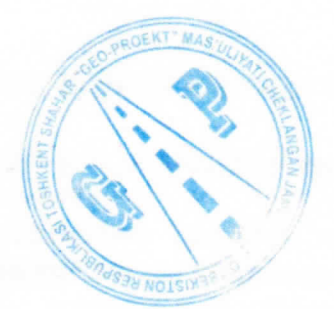

## ЮРИДИК АХАМИЯТГА ЭГА ХУЖЖАТЛАРНИНГ ҚОНУН ХУЖЖАТЛАРИГА МУВОФИКЛИГИ ТЎҒРИСИДА ХУКУКИЙ ХУЛОСА № ТР07082353

1. Лойиханинг тури

### Хизмат кўрсатиш

2. Лойиханинг номи

Лойиха-смета хужжатларини тайёрлаш ишларини бажариш тўғрисида

Мазкур шартномага шартлари Ўзбекистон Республикаси Фукаролик кодексига ва "Хўжалик юритувчи субъектлар фаолиятининг шартномавийхукукий базаси тўғрисида"ги Қонунларига мос равишда тузилган

3. Лойиха ишлаб чикувчиси ва киритилган сана хакидаги маълумот

#### Андижон туман Ободонлаштириш бўлими томонидан 18.05.2022 йил

Лойиха амалдаги конун хужжатларига мувофик ишлаб чикилган ва уни қабул қилиш мақсадга мувофик.

19.05.2022 йил

Юридик хизмат кўрсатиш маркази бош юрисконсульти

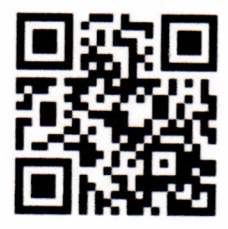

М.Х.Муйдинов